# **Robotics with Lego EV3 + MS Makecode**

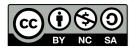

## **Microsoft Makecode.com**

Many development systems supported (embedded/robotics/game)

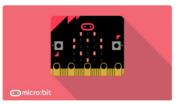

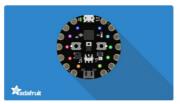

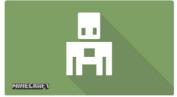

micro:bit

**Adafruit** 

**Minecraft** 

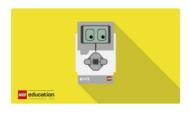

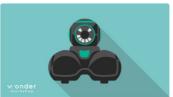

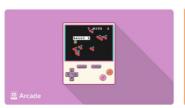

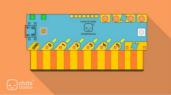

Lego EV3

Cue

Arcade

Chibi chip

Blockly-based visual programming

More systems in https://makecode.com/labs

# MS Makecode: EV3 robotics https://makecode.mindstorms.com

#### INSTALLATION

- just upgrade the EV3 firmware to 1.10E
- the IDE runs in the browser

#### **EXECUTION**

- EV3 is seen as a disk when connected by USB
- Just download the code to the EV3
  - (in Linux there is a mount error)

#### **DEBUG**

- browser-based simulator

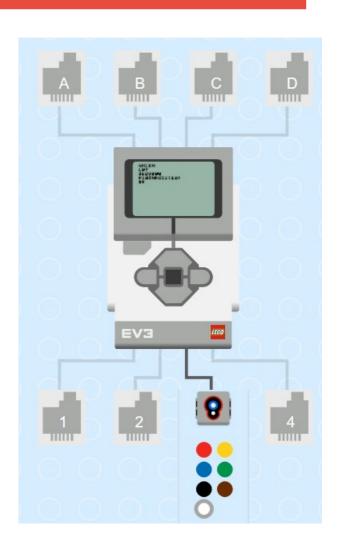

## Makecode standard blocks

Types: integers, strings, floats, lists

Lists of any? YES

function factorial

Functions? YES

Function args? NO (YES in TypeScript mode)

Return? NO (YES in TypeScript mode)

Variables? GLOBAL (LOCAL in TypeScript mode)

Messages? YES

Message params.? YES

Static TypeScript? YES (NEW!!!!)

# Makecode EV3-specific blocks

#### **Brick buttons:**

- on button XXX pressed event
- pause until ...
- <u>is button</u> ... ?

#### **Brick LCD screen:**

- clear, show image, show text show number, show port

#### **Touch sensor:**

- on touch XXX event
- pause until ...
- is touch ... ?

#### Color sensor:

- on color XXX detected event
- on color sensor X dark/light
- pause until ...
- color

## **Ultrasonic sensor:**

- on US X object detected
- pause until ...
- distance

### **Gyroscope sensor:**

- rate, angle, reset

## **EV3 Sensor Calibration blocks**

**Calibrate** color sensor XXX for reflected/ambient light

Set color sensor XXX dark/bright to THRESHOLD

Set ultrasonic sensor XXX object <u>detected/near</u> to THRESHOLD

Set infrared sensor XXX object detected/near to THRESHOLD

### **EV3 Motors**

Run motor X/XY at V speed for N rotations/degrees/seconds/msec

**Drive** motors XY at V1,V2 speeds for N rot/deg/sec/msec

Steer motors XY at Y ratio V speed for N rot/deg/sec/msec

Pause until motor X/XY ready

Motor X speed/angle

Set motor X <u>brake/pause/inverted/regulated</u> ON/OFF

# **Control flow (blocks)**

| One main thread  | NO MULTI | Parallel threads?                         | <b>EXPLICIT</b> |
|------------------|----------|-------------------------------------------|-----------------|
| One forever loop | NO MULTI | ("run in parallel") Wait for all threads? | YES             |
| Sensor events    | ONE EACH | New events? Parametric events?            | YES<br>YES      |
| Counted loops?   | YES      | Wait for event?                           | YES             |
| Foreach?         | YES      |                                           |                 |
| Do-while?        | NO       | <b>-</b> '                                | \/ <b>F</b> 0   |
| While-do?        | YES      | Timers?                                   | YES             |

# Color recognizer example

```
on color sensor 3 ▼
                       detected
                                         on color sensor 3 🕶
                                                                detected
              " BLUE"
  show string
                                                        " GREEN "
                                           show string
  play sound effect | colors blue ▼
                                           play sound effect | colors green ▼
on color sensor
                      detected
                                         on color sensor 3 ▼ detected
              " RED"
 show string
                                                        " YELLOW"
                                                                   at line 1
  play sound effect | colors red ▼
                                           play sound effect | colors yellow ▼
```

sensors.color3.onColorDetected(ColorSensorColor.Blue,
function (){
 brick.showString("RED", 1)
 music.playSoundEffect(sounds.colorsBlue)
})

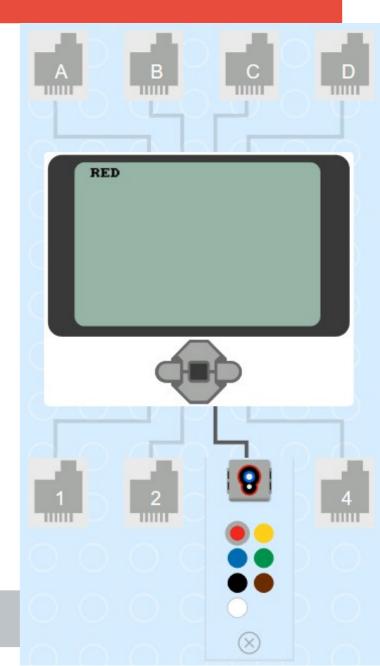

# Line follower example

```
forever

if 40 ⟨▼ color sensor 3 ▼ reflected ▼ light then

tank motors B+C ▼ 5 % 15 % ⊕

tank motors B+C ▼ 15 % 5 % ⊕

tank motors B+C ▼ 15 % 5 % ⊕
```

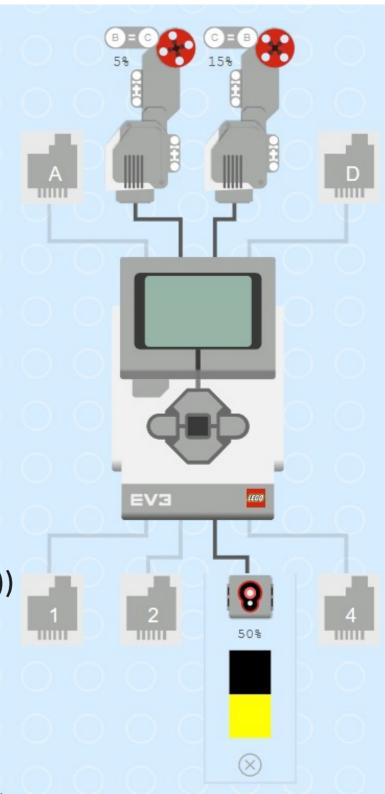

## Parallel thread example

## In parallel:

- wait then beep
- beep, wait then beep

```
control.runInParallel(function () {
    music.playTone(262, music.beat(BeatFraction.Half))
    control.waitMicros(4000000)
    music.playTone(262, music.beat(BeatFraction.Half))
```

```
control.waitMicros(1000000)
music.playTone(494, music.beat(BeatFraction.Half))
```

# **TypeScript mode**

Editor with colour highlight, autocompletion and documentation

Static TypeScript (Typed JavaScript)

Object-oriented! (to be investigated)

A sequence of statements and declarations FOLLOWED by an infinite loop

Static Python in a near future?

## **Recursion example**

```
10!
3628800
FIBONACCI(10)
89
```

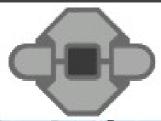

#### on start

```
function factorial(N: number): number {
   if (N < 2) return 1
              return N * factorial(N - 1)
   else
function fibonacci(N: number): number {
   if (N < 2) return 1
              return fibonacci(N - 2) + fibonacci(N - 1)
  else
            " 10!"
                    at line 2
             factorial(10)
                            at line
show number
            "FIBONACCI(10)"
             fibonacci(10)
                            at line
show number
```

## **Demo**

# https://makecode.mindstorms.com DEMO